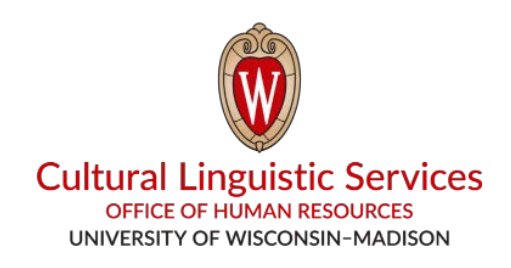

## How to Install WhatsApp on **Your Smartphone**

Things You Will Need: Smartphone (iPhone or Android)

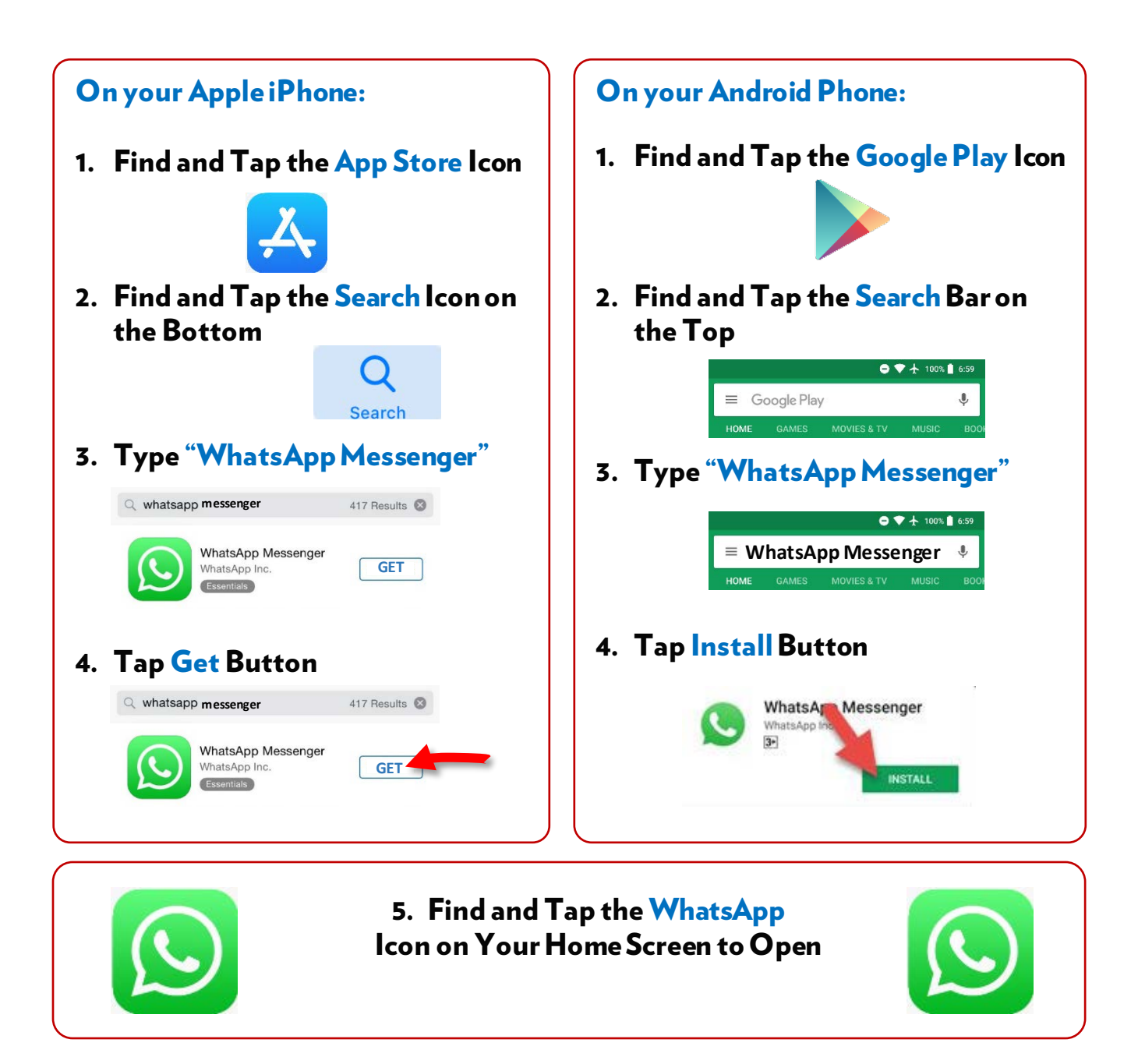

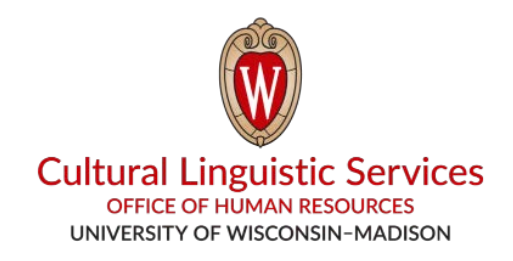

- **I. Save "CLS WhatsApp" name and phone number to your phone's address book: (608) 514-2874**
- **II. Send us a message with the following:** 
	- **1. Your Preferred Language Code (E, S, H, T, C, N)**

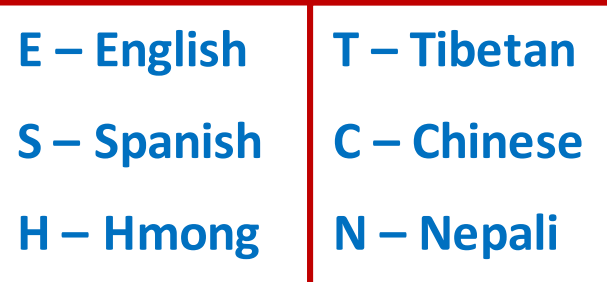

- **2. Your Department**
- **3. Your Name**
- **4. Your Phone Number**

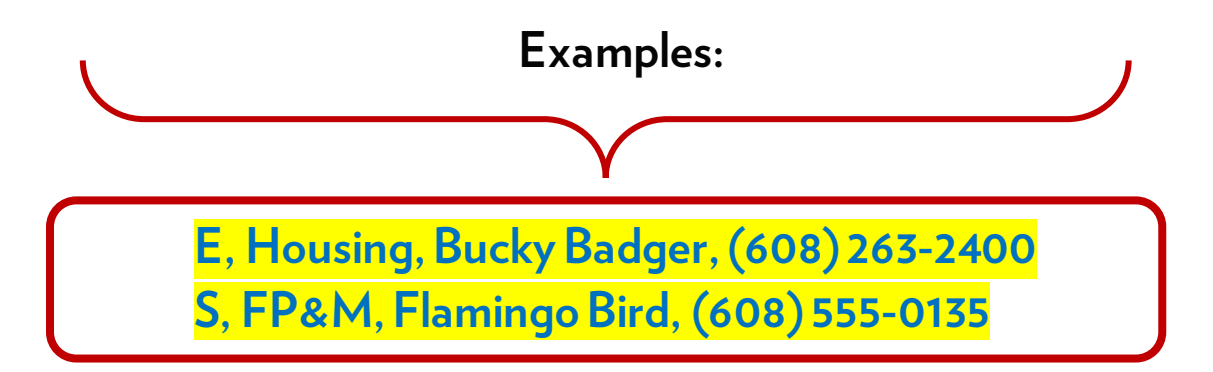